**Telemarketing Blocker Активированная полная версия With Key Скачать бесплатно без регистрации [Mac/Win] [April-2022]**

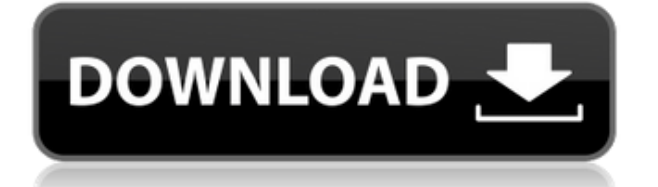

### **Telemarketing Blocker Crack + Free (2022)**

\* Режим блокировки телемаркетинга 1: если ваш модем имеет функцию идентификации вызывающего абонента (она должна быть включена, чтобы эта функция работала) и вы хотите заблокировать звонки нежелательных телемаркетинговых звонков в вашем штате, блокировщик телемаркетинга заблокирует звонки телемаркетинга из вашего местного штата; если вы хотите заблокировать звонки телемаркетинга отовсюду (ваш модем поддерживает идентификатор вызывающего абонента в вашем регионе), вам необходимо включить функцию «идентификатор вызывающего абонента» на вашем модеме. При включенном идентификаторе вызывающего абонента, если блокировщик телемаркетинга не блокирует звонки телемаркетинга из вашего местного штата, ваши звонки телемаркетинга будут непрерывно звонить на ваш телефон. В этом режиме Блокировщик телемаркетинга не будет препятствовать приему других вызовов на вашу телефонную линию. \* Режим блокировки телемаркетинга 2 (замена звонка): если ваш модем не поддерживает идентификатор вызывающего абонента, в этом случае блокировщик телемаркетинга заменит звонок на вашей телефонной линии для всех нежелательных вызовов телемаркетинга (в тот момент, когда он может обнаружить входящий вызов) в вашем телефоне. государство. Например, вы находитесь в Калифорнии, и у вас нет Caller ID в вашем штате, но у вас есть подписка на функцию Caller ID на модеме с коммутируемой связью, телефонные звонки не будут звонить по вашей телефонной линии в Калифорнии, но в Калифорнии телефонный маркетинг вызовы будут звонить по той же телефонной линии, а фоновый звонок будет заменен новым фоновым звонком от Блокировщика телемаркетинга. В этом режиме Блокировщик телемаркетинга не будет препятствовать приему других вызовов на вашу телефонную линию. \* Режим совместного использования пользователей блокировщиком телемаркетинга: если вы хотите проверить, заблокировал ли блокировщик телемаркетинга нежелательные звонки телемаркетинга из вашего штата, прочтите совет на нашей странице советов по блокировщику телемаркетинга. С Новым 2020 годом! Блокировщик телемаркетинга поставляется с некоторыми новыми функциями и исправлениями! Мы хотели бы поделиться с вами нашей новой версией Блокировщика телемаркетинга 2.1. Многие из вас писали нам о проблемах, с которыми вы столкнулись, когда мы впервые выпустили это приложение. Итак, это наш подарок вам на Новый 2020 год, и мы планируем поддерживать это программное обеспечение на долгие годы. Вот почему мы добавляем некоторые новые функции и исправляем некоторые ошибки. Новые функции: \* Добавлена новая функция для вашего модема! Новый блокировщик телемаркетинга теперь предлагает два разных варианта для вашего модема. \* Блокировщик телемаркетинга теперь предлагает вам заблокировать голос

#### **Telemarketing Blocker Crack+ [Mac/Win] [Latest 2022]**

 $========$  Блокировщик телемаркетинга - это приложение, которое поможет вам заблокировать нежелательные телефонные звонки. Вы можете настроить свой личный черный список (для розыгрышей) или импортировать общедоступный (для телемаркетинговых звонков) черный список из нашего списка блокировки пользователей. Также он работает в двух режимах: Mode1 (Прозрачный) или Mode2 (Замена звонка). Блокировщик телемаркетинга

Цель: ========================== 1. Чтобы защитить вас от нежелательных телефонных звонков. Платформы поддержки блокировщика телемаркетинга: ======================================= 1. Windows (Windows 7/8/8.1/10) и Mac OS X (10.6+) 2. Android (TMobile, Aircast, Apple, Samsung, Sony Ericson) 3. iPhone (iOS 5.0+) --- Скриншоты Монтаж: ============== Для установки Блокировщика телемаркетинга у вас должен быть модем (желательно с Caller ID), который поддерживает Caller ID. После оплаты вы получите электронное письмо с URL-адресом для загрузки программного обеспечения. Чтобы установить это программное обеспечение, вам нужно будет ввести ссылку для загрузки в браузере. Следуйте инструкциям в установочном файле, чтобы установить его на свой компьютер. Имя файла: Блокировщик телемаркетинга.exe Сетевой режим: ============== Чтобы выбрать, какой режим блокировки вызовов вы хотите (либо прозрачный, либо с заменой звонка), чтобы выбрать, какой черный список вы хотите (частный или общедоступный), и выбрать, как вы хотите настроить черный список (подробности см. ниже). \* Mode1 (прозрачный): вы не можете изменить громкость и звонок без мода. Вы попрежнему можете использовать гарнитуру. \* Mode2 (замена звонка): вы не можете изменить громкость без мода. Вы по-прежнему можете использовать гарнитуру. 1. Вам нужно будет выбрать следующую опцию и нажать зеленую «Кнопку настройки», чтобы выбрать черный список для настройки: 1. Поддержка подключения к Интернету. 2. [Импортировать общедоступный список заблокированных пользователей из нашего списка заблокированных пользователей]. 3. [Импортировать личный черный список (для розыгрышей)]. 4. [Создайте новый черный список]. 5. Готово --- Конфигурация: [Импортировать общедоступный список заблокированных пользователей из нашего списка заблокированных пользователей] Чтобы импортировать общедоступный черный список из нашего списка блокировки общего доступа пользователей, тебе понадобится 1eaed4ebc0

## **Telemarketing Blocker Crack With License Key**

П (Обязательно) Компьютерный микрофон или динамик с голосовой активацией (динамик лучший вариант, потому что качество звука потрясающее). ПРИМЕЧАНИЕ. Вам нужно потратить некоторое время на тренировку голоса, поэтому мы рекомендуем микрофон.  $\Box$ (Опция) Если у вас есть другой компьютер с микрофоном, купите его и используйте для голосовой активации и передачи вызовов (пожалуйста, не забудьте отключить динамик ПК от ПК).  $\Box$  (Обязательно) ПК с Windows 2000, XP, Vista или Windows 7 (Windows 8 и Windows 10). Если на вашем компьютере установлена Win 10, установите Win 8 или Windows 7. Он совместим с Windows: 98, ME, 2000, XP, Vista, 7 и 8. Он НЕ совместим ни с одной ОС. Мы разработали этот продукт с учетом ОС Windows. Попробуйте запустить программу на другой ОС, и мы не сможем вам помочь. <sub>П</sub> (Необязательно) Модем или компьютер с модемом ADSL или кабельным модемом и доступом в Интернет. П (Необязательно) Беспроводная сеть для передачи вызовов (для пользователей Windows XP) Особенности включают в себя: П Частный блок для розыгрышей (необязательно) П Публичный блок для телемаркетинговых звонков (необязательно) П Замена звонка (опционально) Лицензия включает в себя: П Установка (Необязательно) (Вы можете удалить лицензию с работающего компьютера с помощью резервной копии реестра) | Активация (нужна информация о вашей технической поддержке/компании) (необязательно) | Установка Dll (если на вашем ПК нет ActiveX) (необязательно)  $\Box$  Скрипт установки (Возможно, устанавливать не нужно) (Не обязательно)  $\Box$ Системные требования: Компьютерная система: Windows 2000/XP/Vista/Windows 7/Windows 8/Windows 10 Требуется модем: нет (Windows 2000, XP, Vista и Windows 7 поддерживают модем ADSL) Ваш провайдер модема должен предоставить услугу идентификации вызывающего абонента, чтобы у вас был номер идентификатора вызывающего абонента из числа, сообщаемого вашим IP-адресом. У вас должна быть достаточная пропускная способность для передачи вызовов с блокировщика телемаркетинга на другой компьютер в вашей сети, который будет переадресовывать вызовы. Наши системные требования: Windows 2000, XP, Vista, Windows 7 и 8, модем или модем ADSL и Интернет Рекомендовать Windows 2000 или XP (настоятельно рекомендуется Windows 7). Лучшая гарантия - НЕ предоставляем

#### **What's New In?**

------------------------------ Автоматически блокирует нежелательные звонки с помощью голосового модема. Работает в двух режимах: Прозрачный или заменяет Звонок. Позволяет настроить личный черный список или импортировать общедоступный черный список из списка общего доступа. Вы можете использовать входящие вызовы в своем личном черном списке или импортировать общедоступный черный список (для телемаркетинга) из нашего черного списка общего доступа пользователей. Вы можете настроить свой личный черный список (для розыгрышей) или импортировать общедоступный (для телемаркетинга) черный список из нашего черного списка для обмена пользователями. Вы можете настроить свой собственный локальный список «белых» телефонных номеров из своего личного телефонного справочника. Вы можете настроить свой собственный локальный список «черных» телефонных номеров из своего личного телефонного справочника. Вы можете импортировать телефонные номера из

«белого списка» из нашего файла block list.txt из другого менеджера черного списка. Вы можете импортировать телефонные номера из «черного списка» из нашего файла block list.txt из другого менеджера черного списка. Он также поддерживает специальный символ восклицательного знака для блокировки телефонных номеров из вашего личного телефонного справочника. Вы можете импортировать телефонные номера из других менеджеров черных списков через TCP/IP. Мы можем импортировать все телефонные номера из менеджера заблокированных списков TELCOKILLER2.BTX: [ИМПОРТ СПИСКА ИСТОЧНИКОВ ИНТЕРНЕТА] TelcoKiller2.BtX://www.telcokiller.com/telemarketer.html (список телемаркетеров) TelcoKiller2.BtX://www.telcokiller.com/freephoner.html (список бесплатных телефонов) [ИМПОРТ СПИСКА ИСТОЧНИКОВ ИНТЕРНЕТА] TelcoKiller2.BtX://www.btw.ne.jp/trcakill/ (ТРКАКИЛЛЕР) [ИМПОРТ СПИСКА ИСТОЧНИКОВ ИНТЕРНЕТА]

TelcoKiller2.BtX://www.clevertracker.de/cacsaver.php (черный список идентификаторов вызывающих абонентов) [ОТСЛЕЖИВАТЬ ВХОД] [ОТСЛЕЖИВАТЬ ВЫЙТИ] [ОТПРАВИТЬ ЖАЛОБУ] СМЕНА СЕРВЕРА ВЕЩАНИЯ Если у вас есть менеджер черных списков TelcoKiller2.BtX, вы можете отправлять отчет автоматически. [БЛОКИРОВАТЬ] Если у вас есть менеджер черных списков TelcoKiller2.BtX, вы можете блокировать входящие звонки из вашего личного черного списка. ЗАМЕНИТЕ ЗВОНОК Он работает в двух режимах: Прозрачный или Заменить звонок.

# **System Requirements For Telemarketing Blocker:**

Минимум ОС: Windows 7/8/8.1/10 Процессор: Intel Core i5-2300 2,7 ГГц Память: 2 ГБ Графика: NVIDIA GeForce GTX 1050 / AMD Radeon R7 240 DirectX: версия 11 Сеть: широкополосное подключение к Интернету Жесткий диск: 30 ГБ свободного места Звуковая карта: наушники в комплекте или геймпад в комплекте Другие требования: Дополнительные примечания: Если у вас возникли проблемы с игрой, обратитесь напрямую в Rockstar Games. Эта игра

Related links: